# CSCE 636 Neural Networks (Deep Learning)

Lecture 4: Getting Started with Neural Networks

Anxiao (Andrew) Jiang

# What a neural network does: learn a function

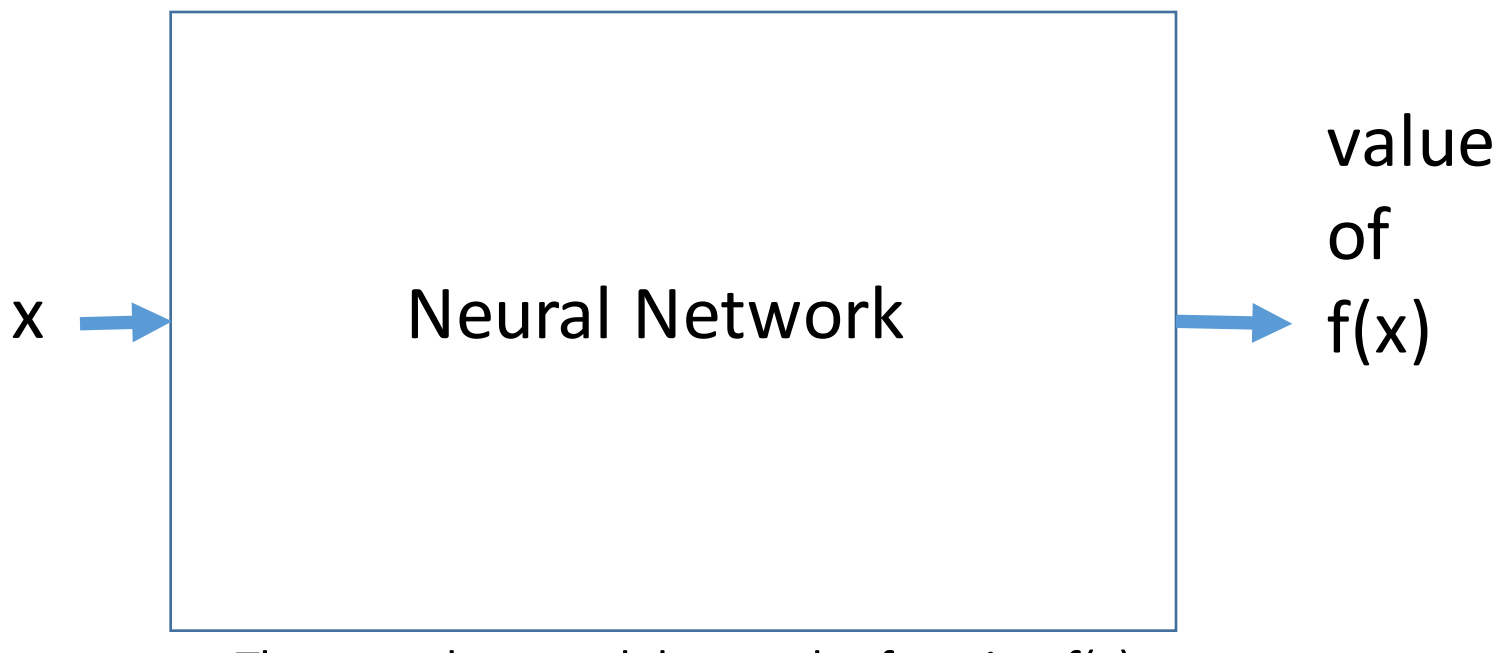

The neural network learns the function  $f(x)$ , either exactly or approximately.

# Binary Classification

### Application: Classifying Movie Reviews

Task: Classify a movie review as positive or negative.

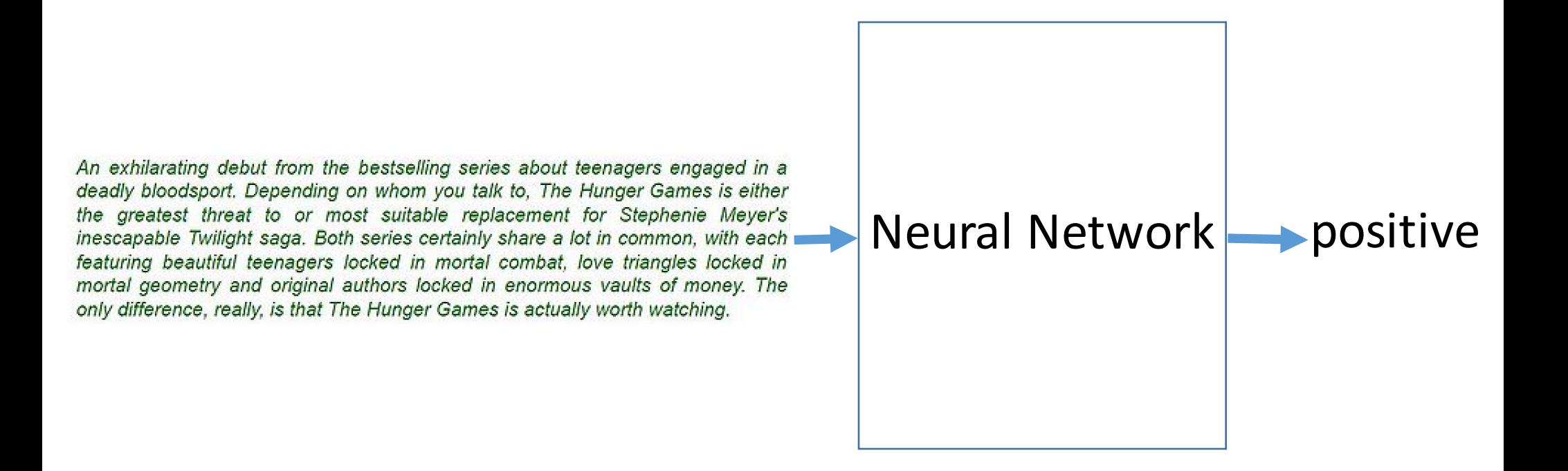

### Application: Classifying Movie Reviews

Task: Classify a movie review as positive or negative.

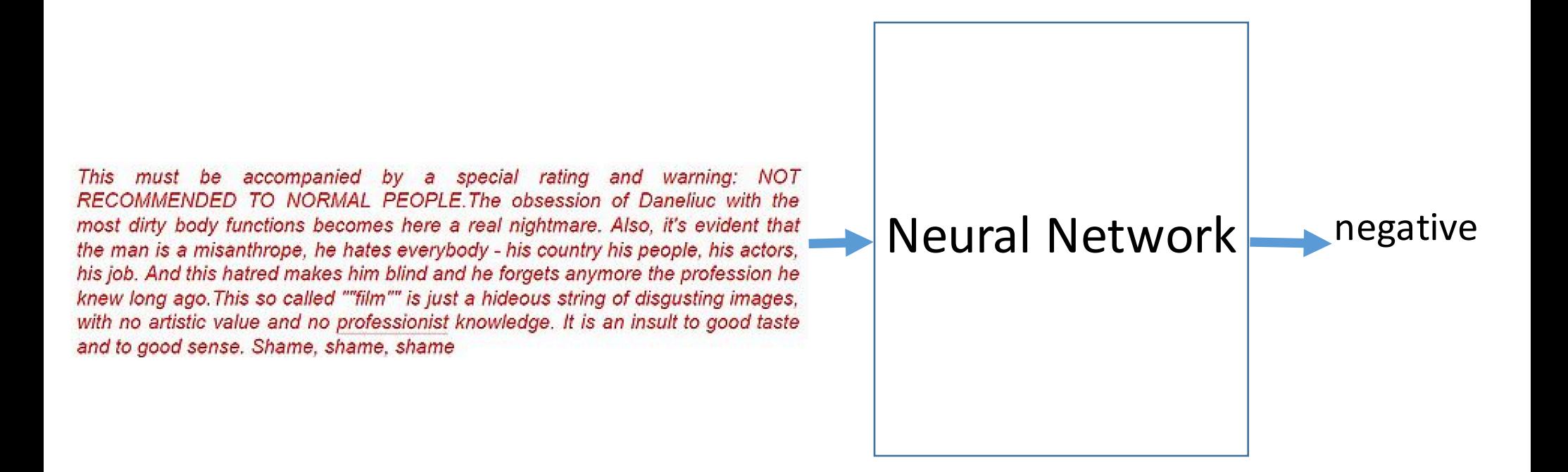

### How to start?

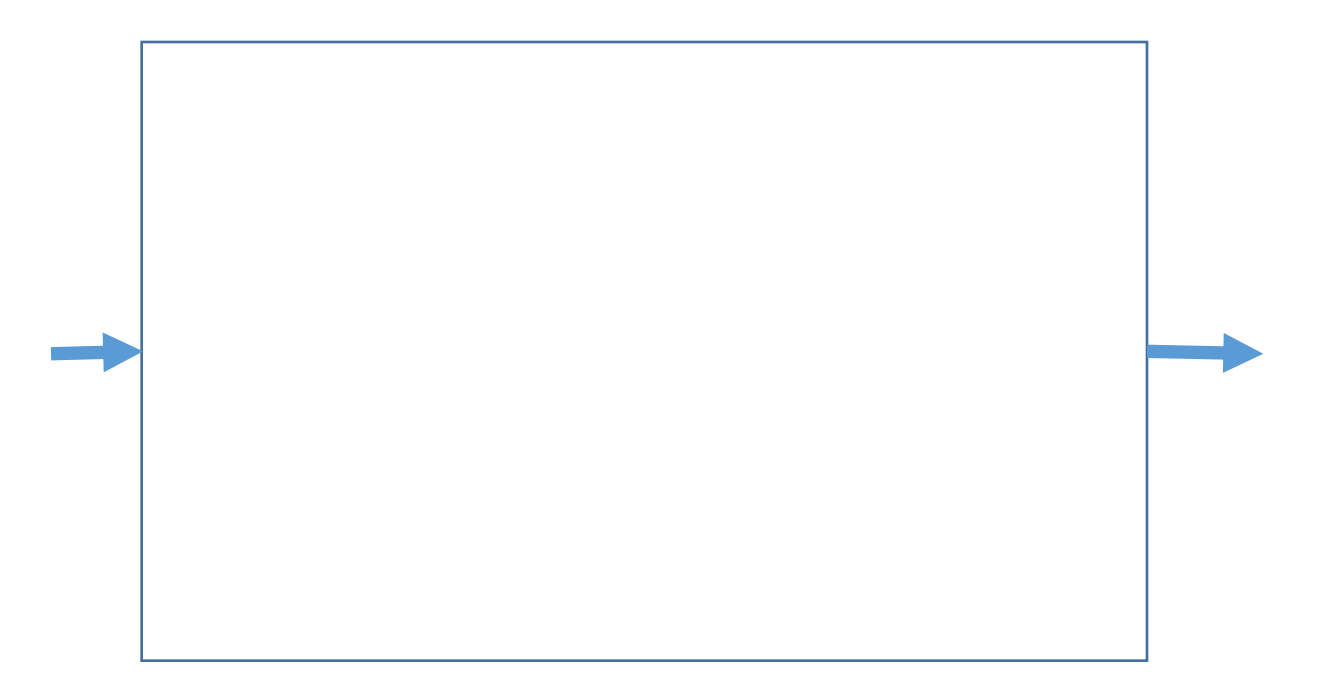

### Step 1: Load the dataset

IMDB Dataset: 50,000 high polarized reviews from Internet Movie Database, along with their "positive/negative" labels.

The partition: 25,000 reviews in training set, 25,000 reviews in test set. Training set and test set both have 50% negative and 50% positive reviews.

### Step 1: Load the dataset

Listing 3.1 Loading the IMDB dataset

from keras.datasets import imdb

```
(train_data, train_labels), (test_data, test_labels) = imdb.load_data(
   num_words=10000)<br>Only keep the 10,000 most frequent words
```
train data and test data: Each is a list of 25,000 reviews; each review is a list of word indices (encoding a sequence of words) in [0,9999].

Shape of data: 2-dimensional.

train\_labels and test\_labels: Each is a list of 25,000 labels (of value 0 or 1). 0 stands for: negative 1 stands for: positive

Shape of data: 1-dimensional.

### IMDB dataset

An exhilarating debut from the bestselling series about teenagers engaged in a deadly bloodsport. Depending on whom you talk to, The Hunger Games is either the greatest threat to or most suitable replacement for Stephenie Meyer's inescapable Twilight saga. Both series certainly share a lot in common, with each  $\blacksquare$ featuring beautiful teenagers locked in mortal combat, love triangles locked in mortal geometry and original authors locked in enormous vaults of money. The only difference, really, is that The Hunger Games is actually worth watching.

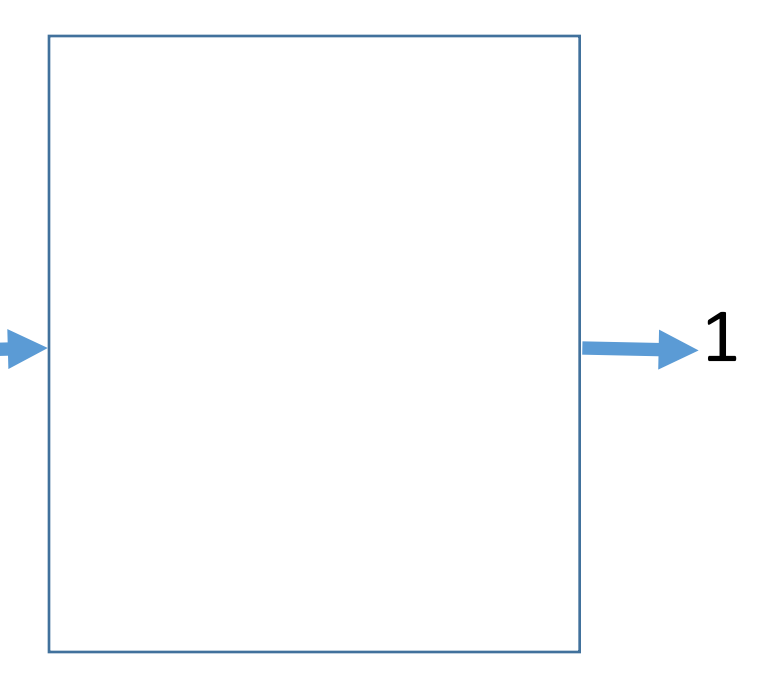

### Step 2: Prepare the data

- One-hot encode the lists (of train\_data and test\_data) to turn them into vectors of 0s and 1.
- For example: turn the review [3,5] (as a sequence of word indices) into a 10,000-dimensional vector that are all 0s except for indices 3 and 5 (which would be 1s).
- Note: the order of words in the review is lost. This is model is called "bag of words" model.

One-hot encode train\_data and test\_data

Listing 3.2 Encoding the integer sequences into a binary matrix

```
import numpy as np
                                                                 Creates an all-zero matrix
                                                                 of shape (len(sequences),
def vectorize sequences (sequences, dimension=10000):
                                                                 dimension)
    results = np{\cdot}zeros((len(sequences), dimension))for i, sequence in enumerate(sequences):
         results[i, sequence] = 1.Sets specific indices
    return results
                                                          of results[i] to 1s
x_train = vectorize_sequences(train_data)
                                                        - Vectorized training data
x test = vectorize sequences (test data)
                                                     √ Vectorized test data
```
x\_train and x\_test: 2-dimensional tensor (array) of shape 25000 x 10000. Dimension 0: number of samples. Dimension 1: size of vocabulary.

Turn train\_labels and test\_labels from lists into arrays (as a data structure type)

```
y train = np.asarray(train labels).astype('float32')
y_test = np.asarray(test_labels).astype('float32')
```
y\_train and y\_test: 1-dimensional tensor (array) of shape (25000,). Dimension 0: number of samples.

### IMDB dataset

An exhilarating debut from the bestselling series about teenagers engaged in a deadly bloodsport. Depending on whom you talk to, The Hunger Games is either the greatest threat to or most suitable replacement for Stephenie Meyer's inescapable Twilight saga. Both series certainly share a lot in common, with each featuring beautiful teenagers locked in mortal combat, love triangles locked in mortal geometry and original authors locked in enormous vaults of money. The only difference, really, is that The Hunger Games is actually worth watching.

#### As one-hot encoded vector

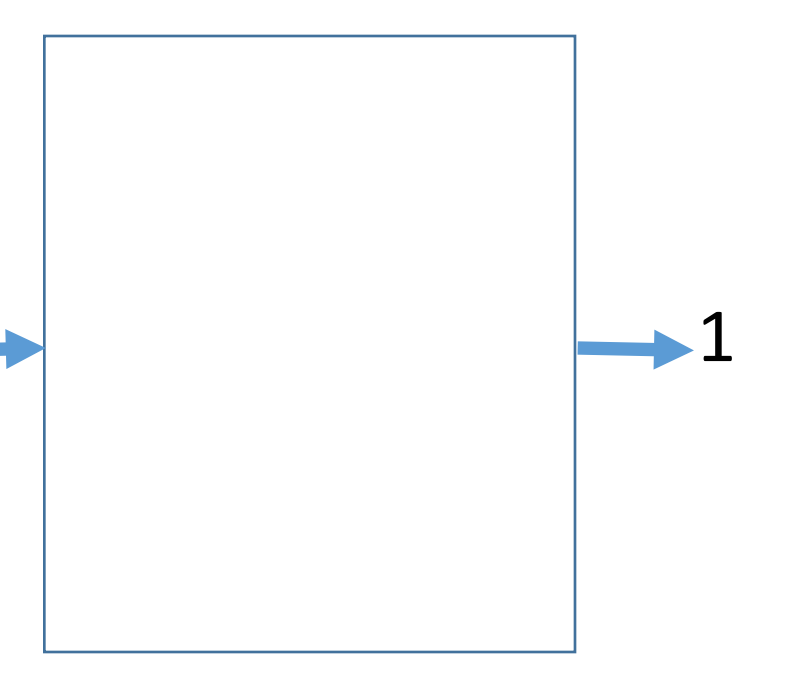

### Step 3: Build neural network

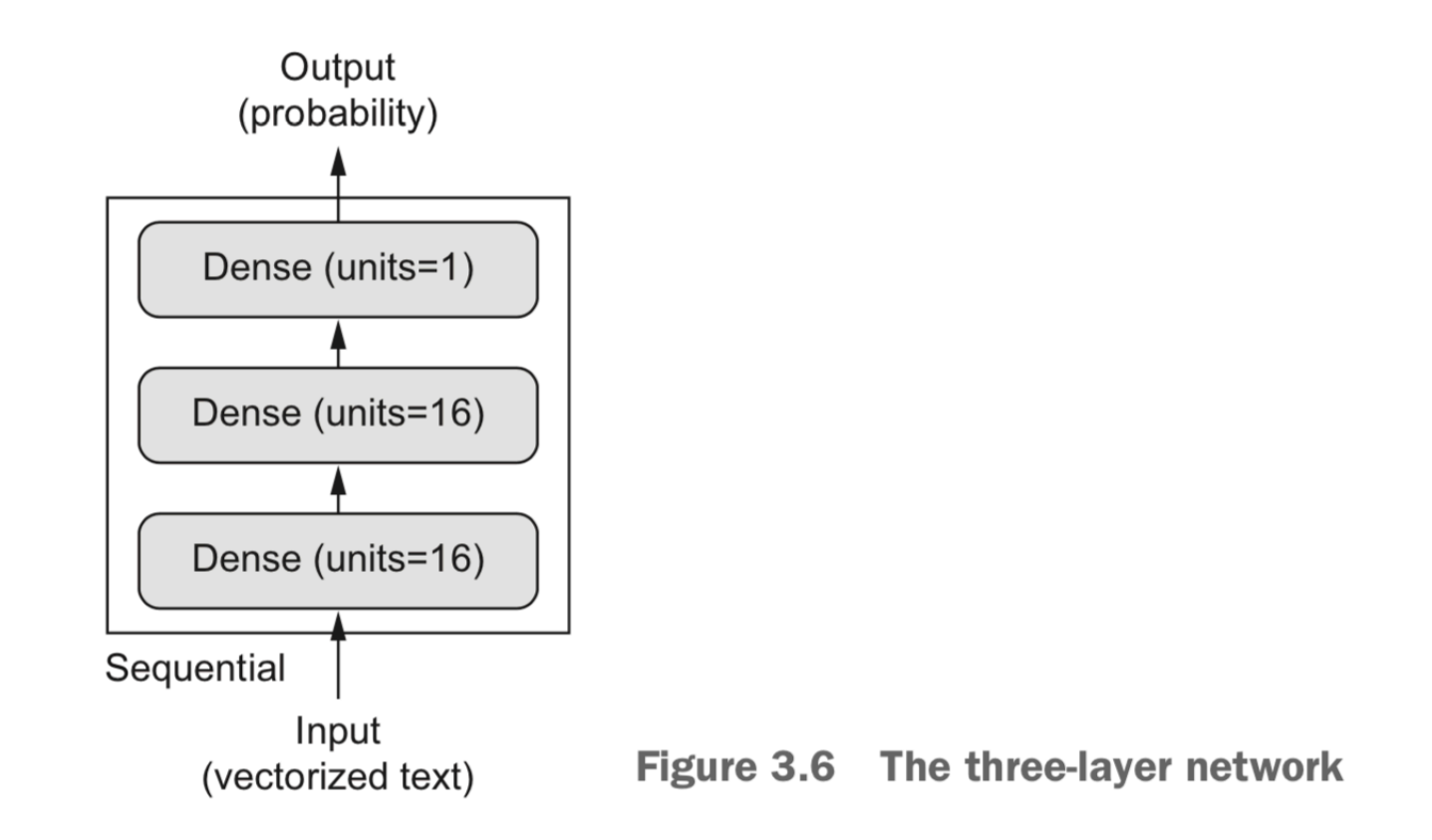

#### Listing 3.3 The model definition

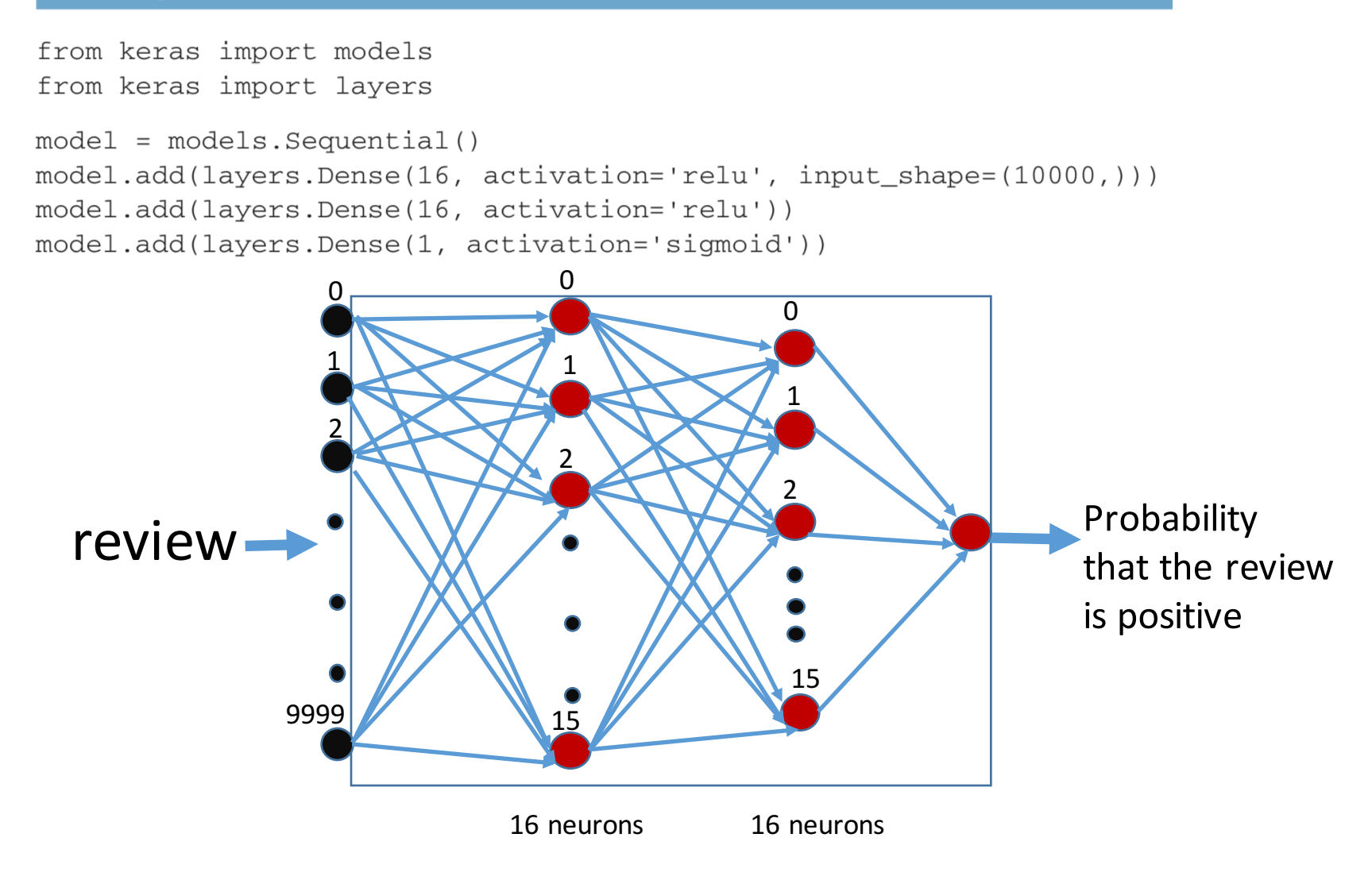

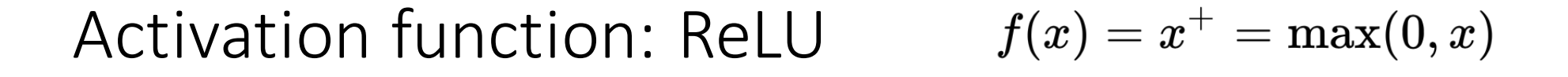

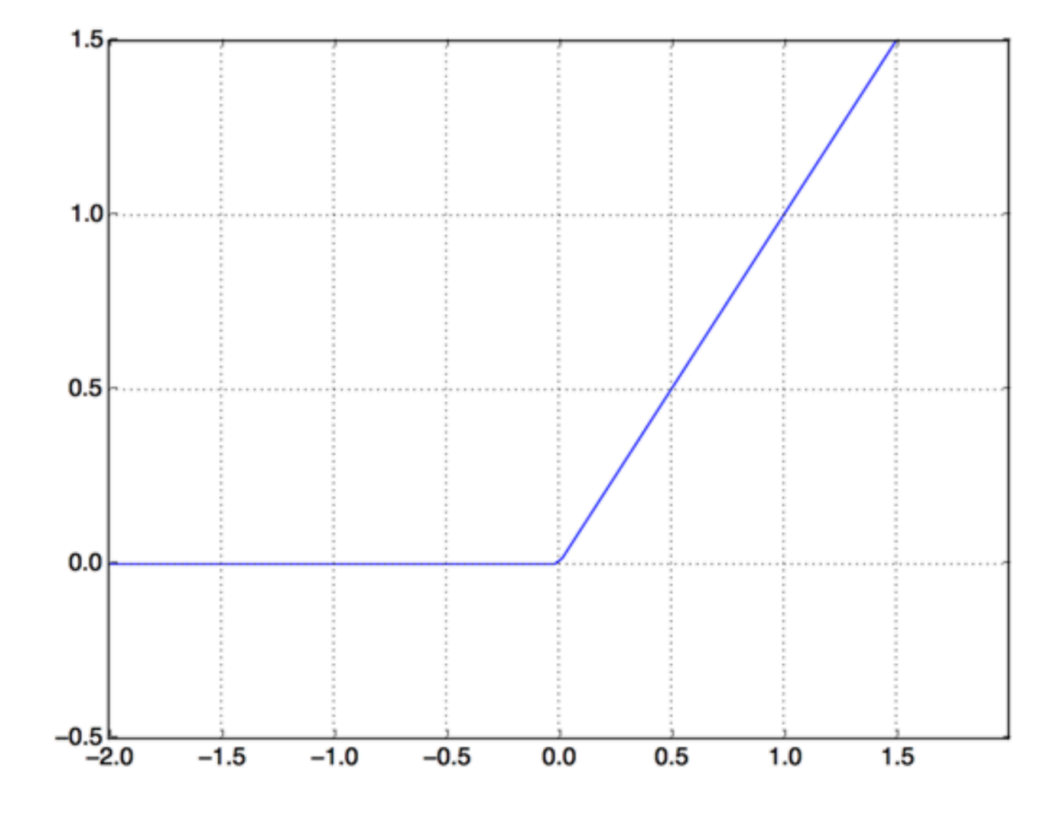

Figure 3.4 The rectified linear unit function

Activation function: sigmoid

$$
S(x)=\frac{1}{1+e^{-x}}=\frac{e^{x}}{e^{x}+1}
$$

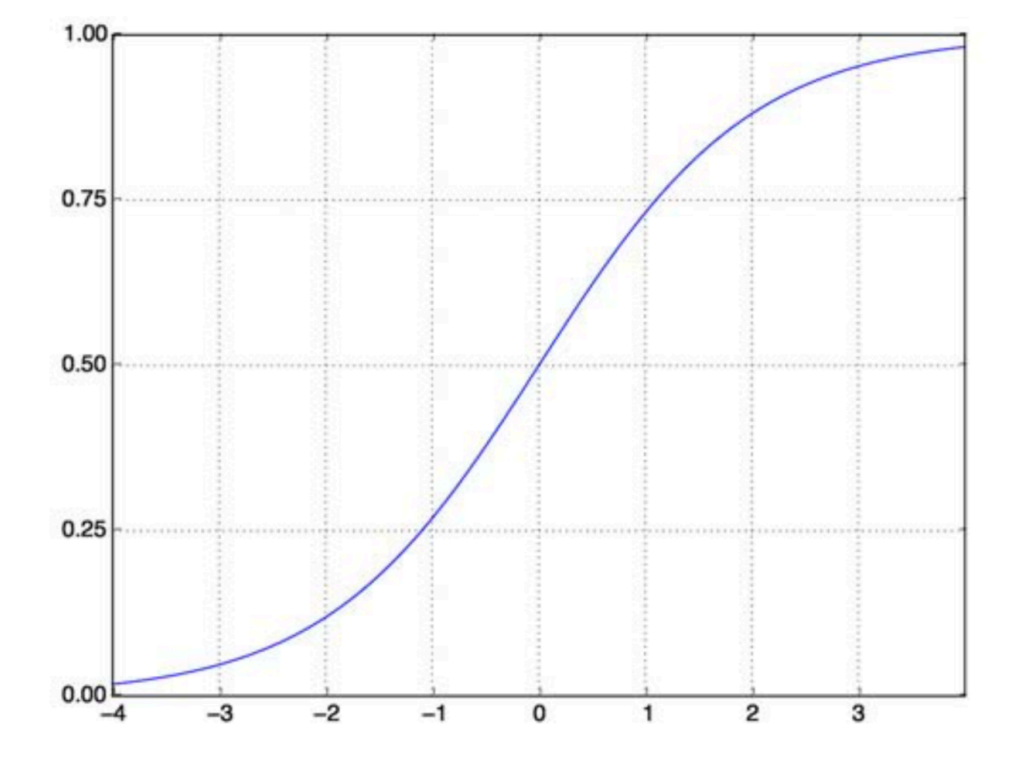

Figure 3.5 The sigmoid function

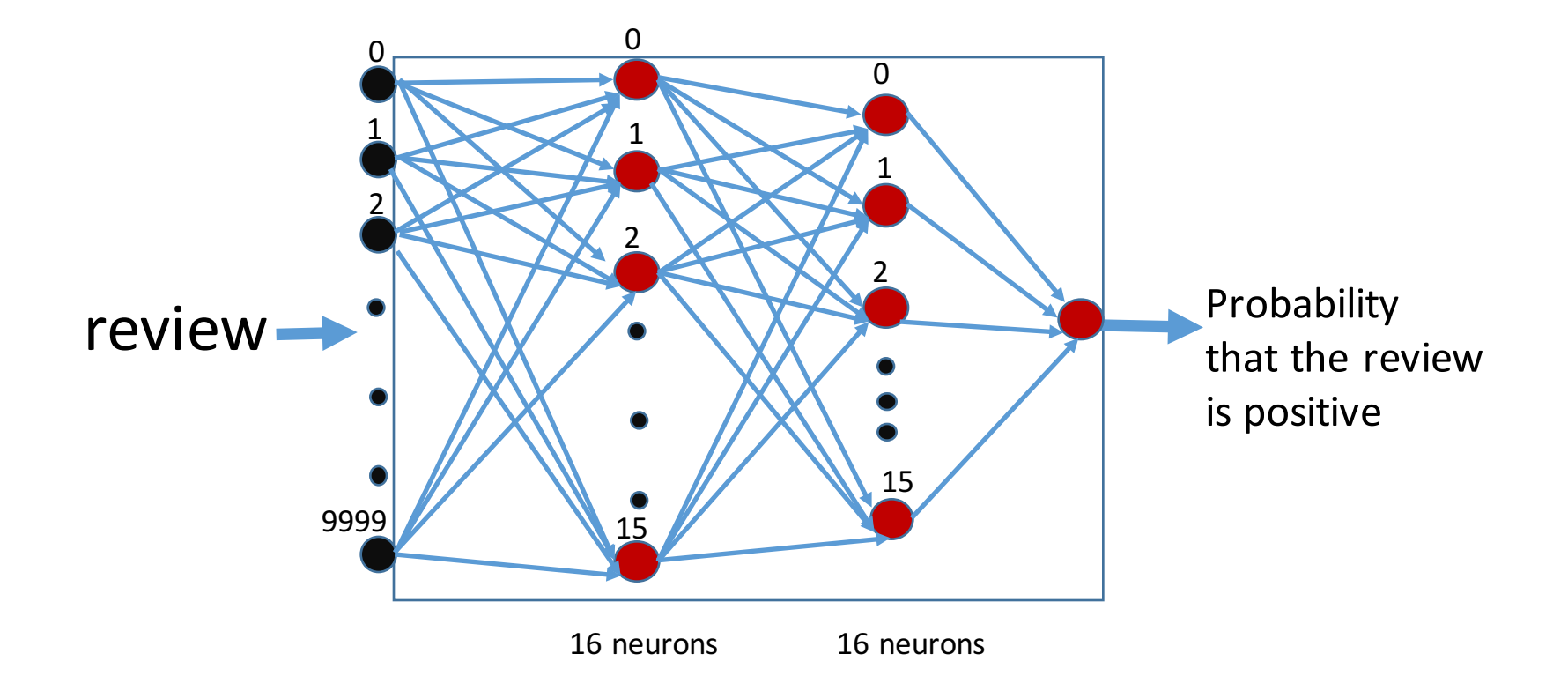

## Step 3: choose loss function, optimizer, and target metrics

Listing 3.4 Compiling the model

```
model.compile(optimizer='rmsprop',
              loss='binary_crossentropy',
              metrics = ['accuracy']
```
### Binary cross-entropy

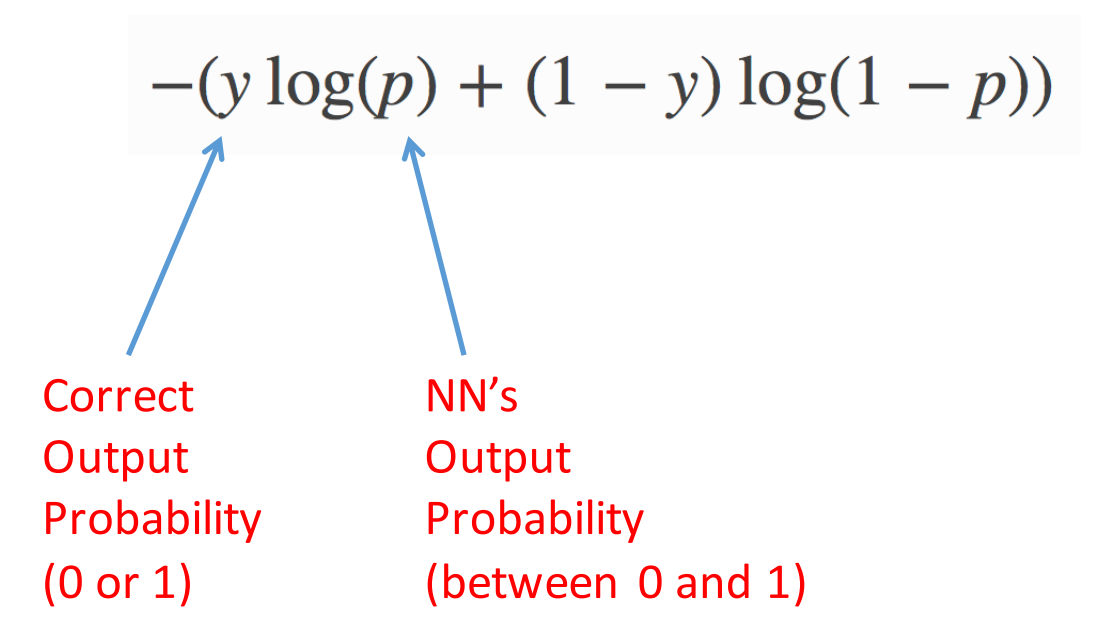

### Alternative codes

Listing 3.5 Configuring the optimizer

from keras import optimizers

model.compile(optimizer=optimizers.RMSprop(lr=0.001), Learning loss='binary\_crossentropy', rate $metrics = ['accuracy']$ 

Listing 3.6 Using custom losses and metrics

```
from keras import losses
from keras import metrics
model.compile(optimizer=optimizers.RMSprop(lr=0.001),
              loss=losses.binary_crossentropy,
              metrics=[metrics.binary accuracy])
```
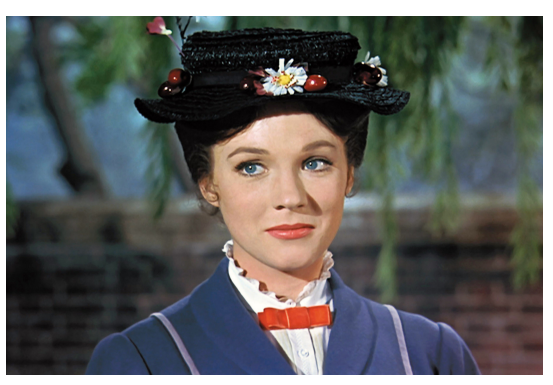

The "Teacher":

Loss function: binary cross-entropy Optimizer: RMSProp Target Metric: Accuracy

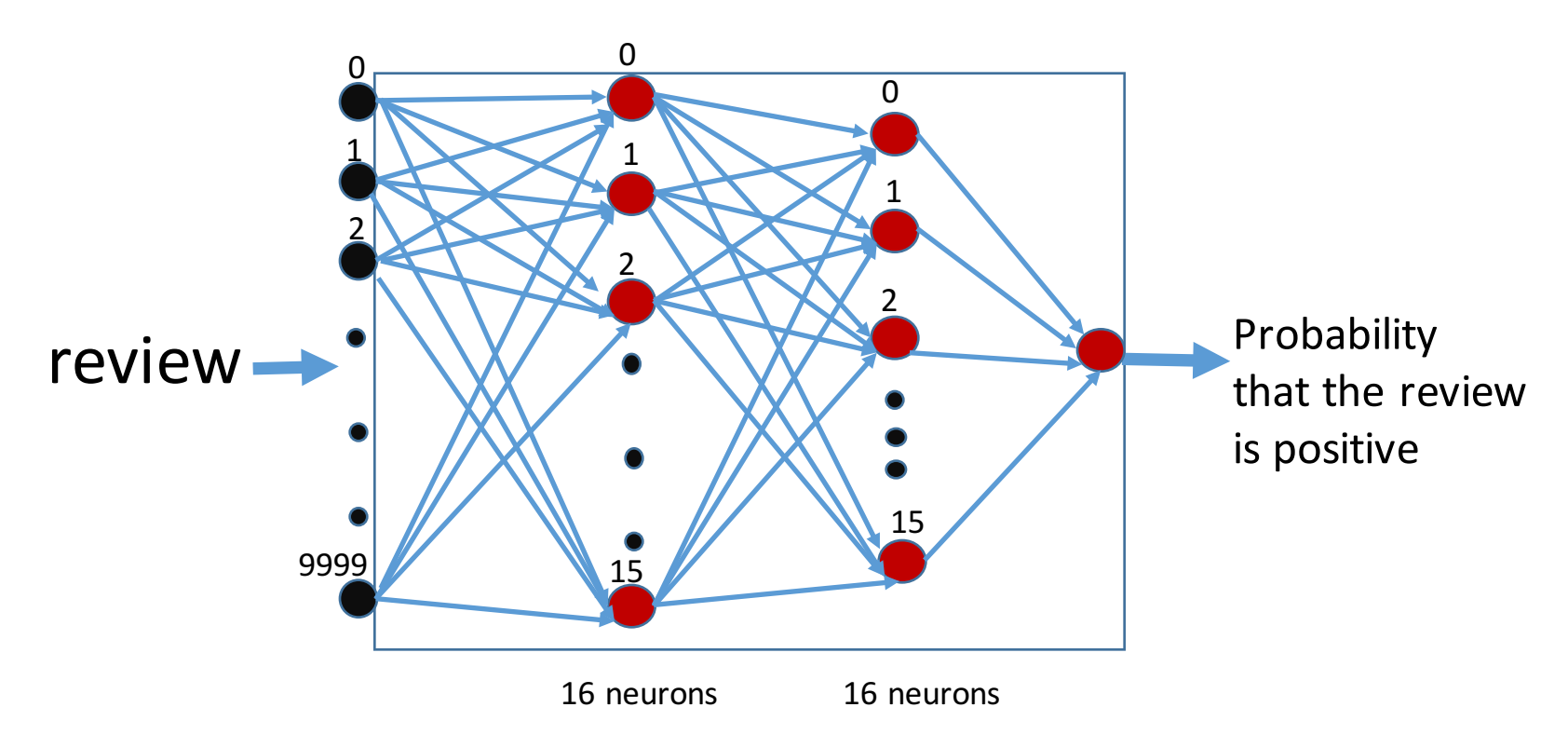

### Partition training set into "training set" and "validation set"

```
Listing 3.7 Setting aside a validation set
x_val = x_train[:10000]partial_x_t = x_ty_val = y_train[:10000]partial y_{\text{train}} = y_{\text{train}}[10000:]
```
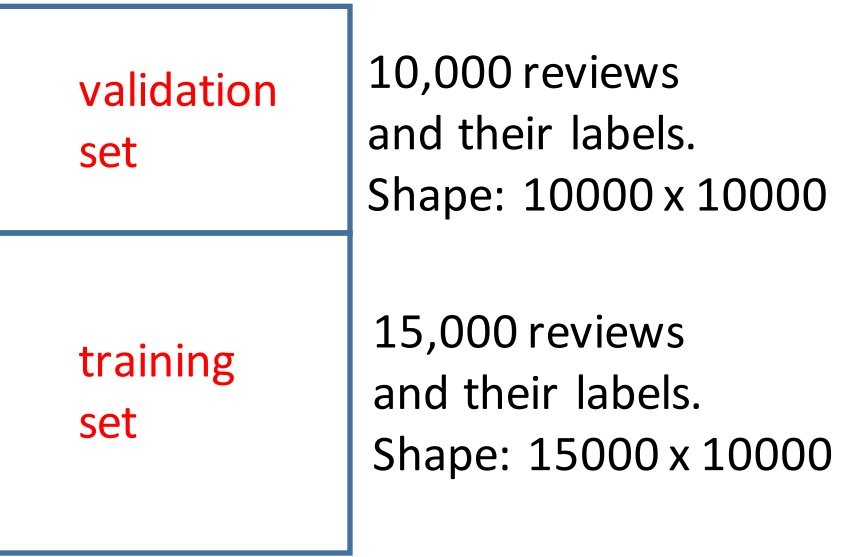

During training:

- 1) Use "training set" to train NN
- 2) Use "validation set" to monitor the performance of NN.

### Step 4: Train the neural network

```
history = model.fit(partial_x_train,partial_y_train,
                    epochs = 20,
                    batch_size=512,
                    validation_data=(x_val, y_val))
```
### Step 4: Train the neural network

```
history = model.fit(partial_x_train,partial_y_train,
                     epochs = 20,
                     batch size=512,
                     validation_data=(x_val, y_val))
```
Note that the call to model. fit () returns a History object. This object has a member history, which is a dictionary containing data about everything that happened during training. Let's look at it:

```
>>> history_dict = history.history
>>> history dict.keys()
[u'acc', u'loss', u'val_acc', u'val_loss']
```
Corresponding to every key in the dictionary, there is a list that records the accuracy or loss for every epoch.

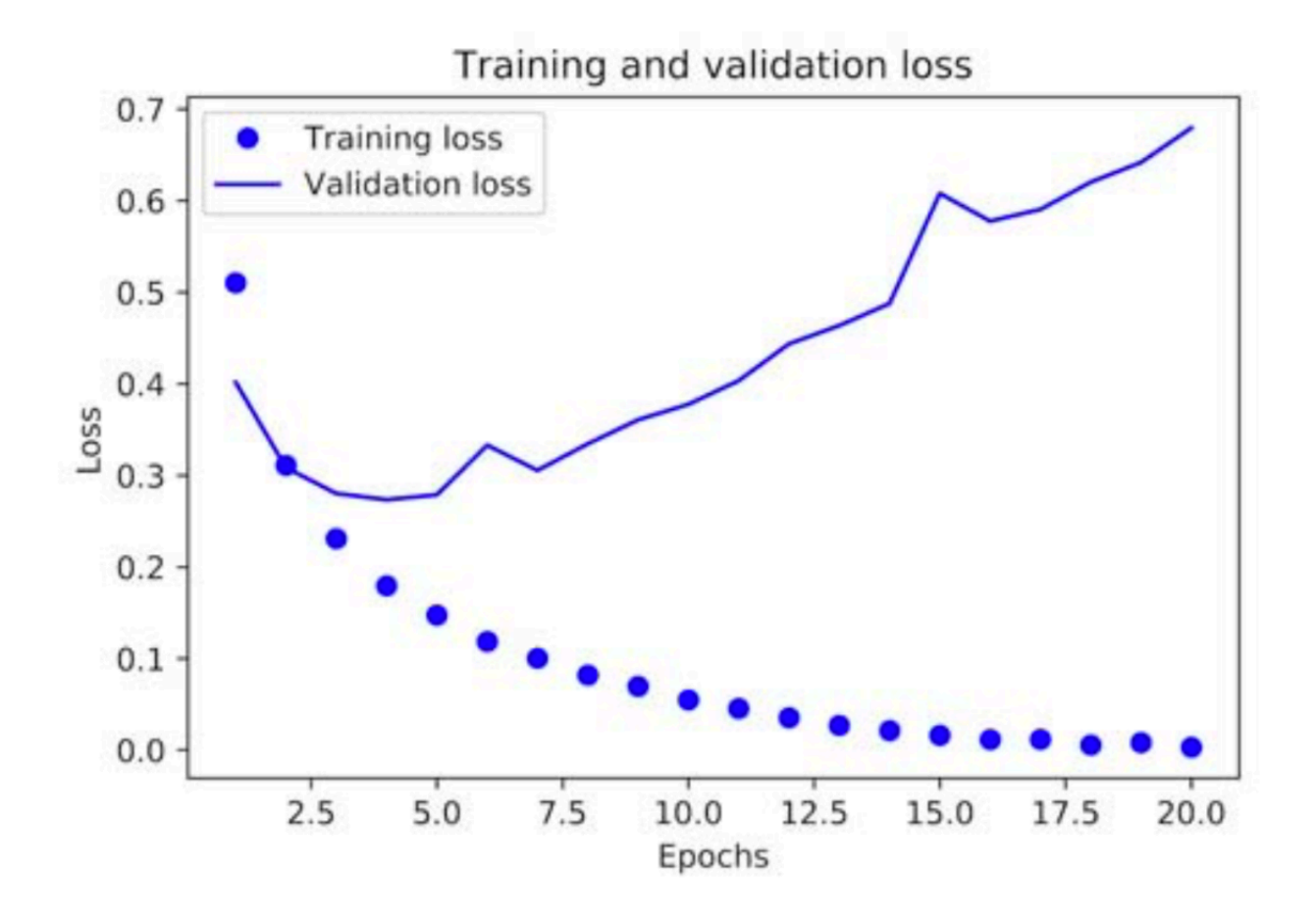

Figure 3.7 **Training and validation loss** 

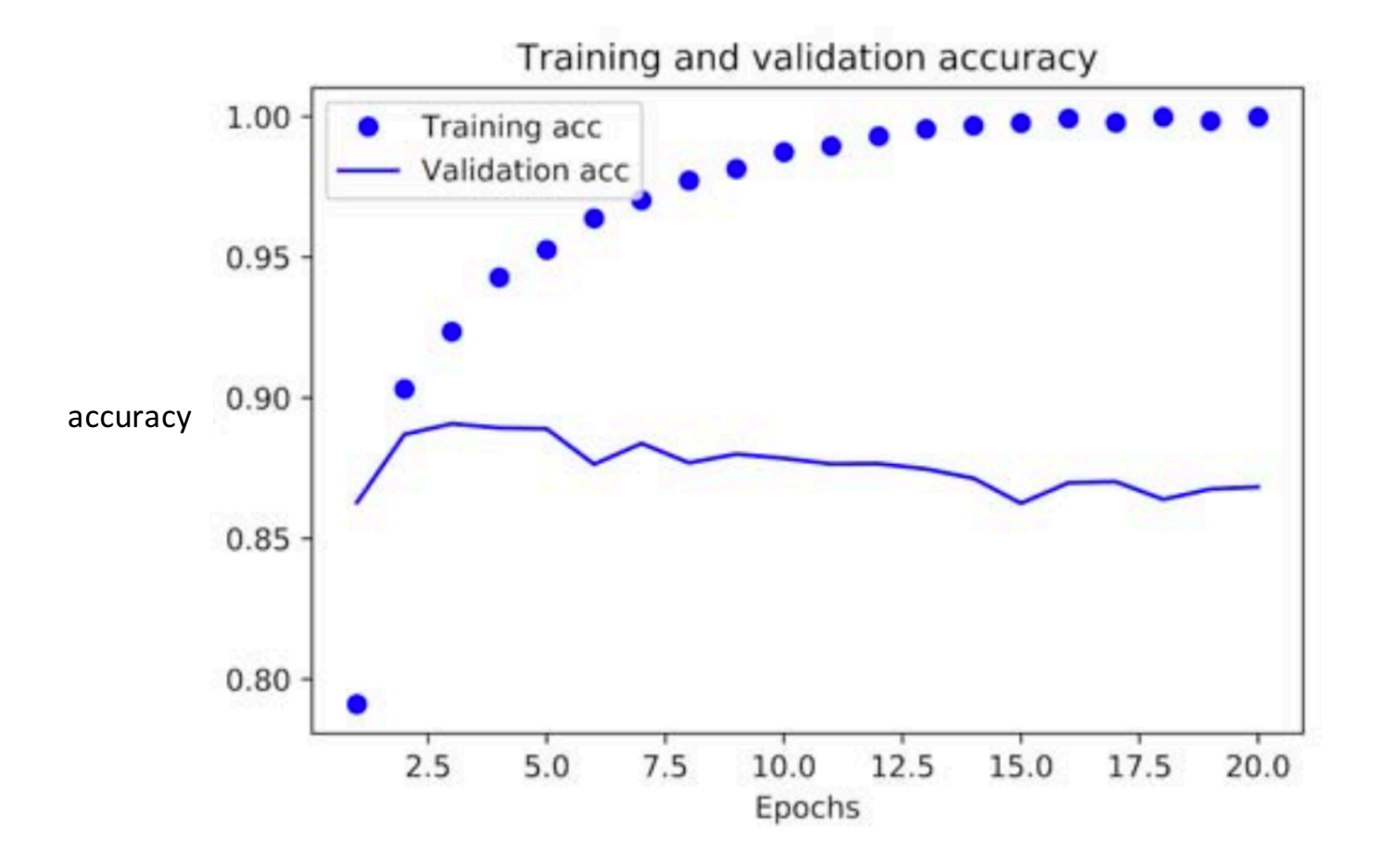

**Training and validation accuracy** Figure 3.8

#### NN starts to overfit after about 4 epochs

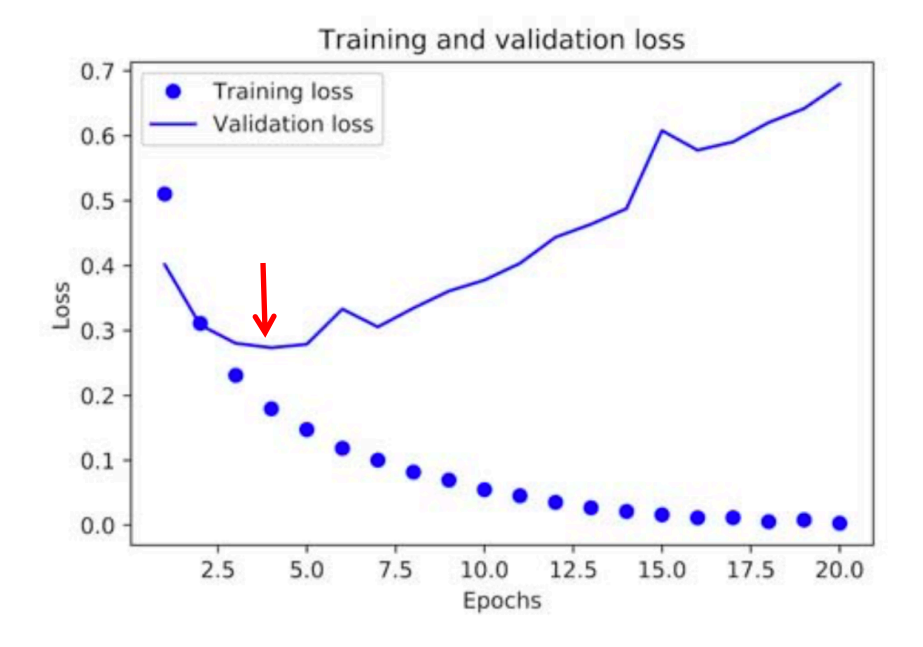

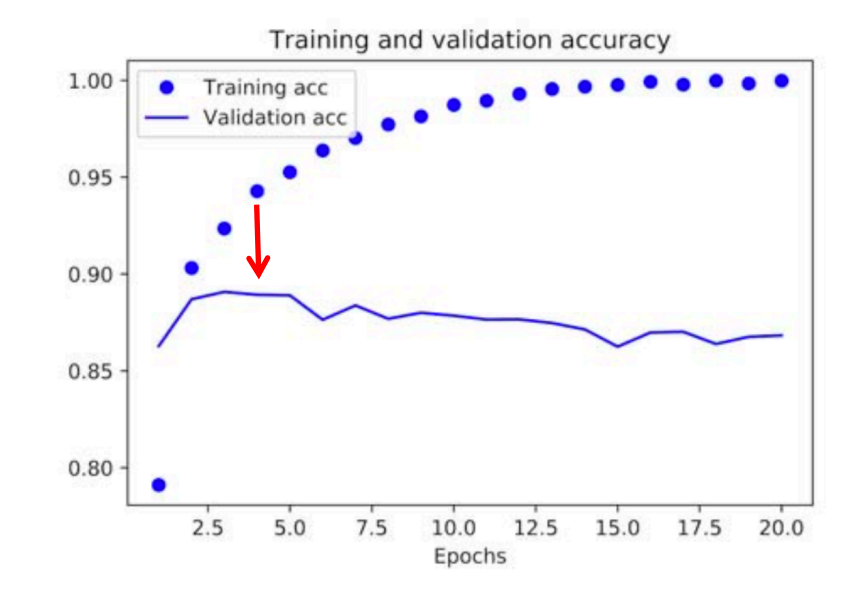

Figure 3.8 Training and validation accuracy

Figure 3.7 Training and validation loss

# Train a new network from scratch for 4 epochs, using all the training data

model.fit(x\_train, y\_train, epochs=4, batch\_size=512)

We don't have to use validation set here.

We can use validation set as part of the training data, too.

### Step 5: Test the trained neural network

 $results = model.event(x_test, y_test)$ 

Show test results:

>>> results  $[0.2929924130630493, 0.8832799999999995]$ 

loss **Accuracy:** about 88%

### Step 6: Use trained network for prediction

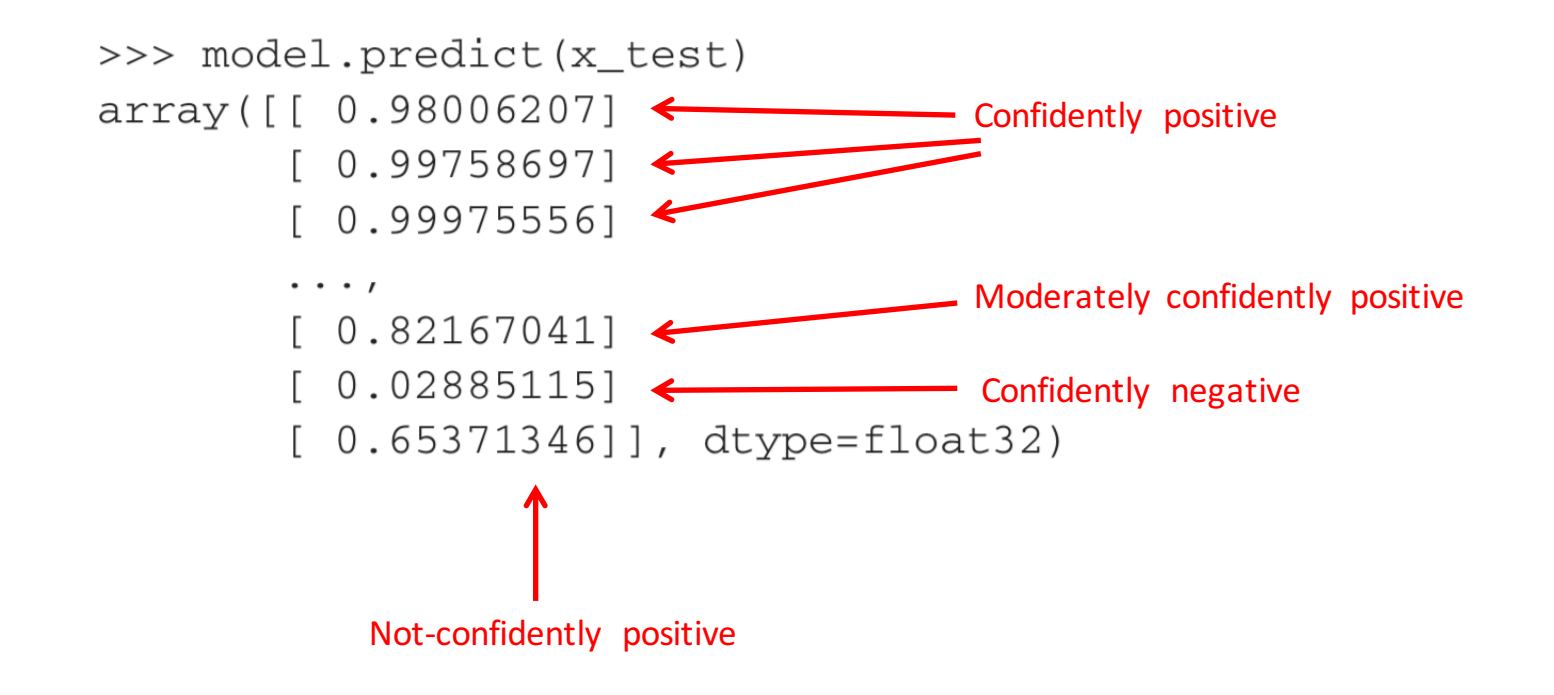